## Archiver Ave Cappel Cape to Building Fritz-Haber-Institute of the Control of the Control of the Control of the Control of the Control of the Control of the Control of the Control of the Control of the Control of the Control of the Control of the Control of th

EPICS collaboration meeting, Oct., 2015 Heinz Junkes, Fritz-Haber-Institut, Berlin

## The FHI FEL

- Mid-infrared oscillator FEL
- Accelerator consists of a thermionic gridded gun, a subharmonic buncher, and two S-band standing-wave copper structures
- **Electron energy adjustable from 15 to 50 MeV**
- \* More than 200 pC bunch charge
- Moderate "shot" rates (1Hz, 5Hz, 10Hz, max 20Hz)
- Planar hybrid-magnet undulator within a 5.4 m long IR cavity
- Wavelength range from 4 to 48 um
- **17547 PVs on 29 IOCs**

http://fel.fhi-berlin.mpg.de/uploads/2015 SPIE 95121L.pdf

## ArchiverApplic Application

- Developed by Murali Shankar at SLAC
- From the Web-site:
	- Ability to cluster appliances
	- Multiple stages
	- Focus on data retrieval performance
- Successor of ChannelArchiver?

## Setup at FHI

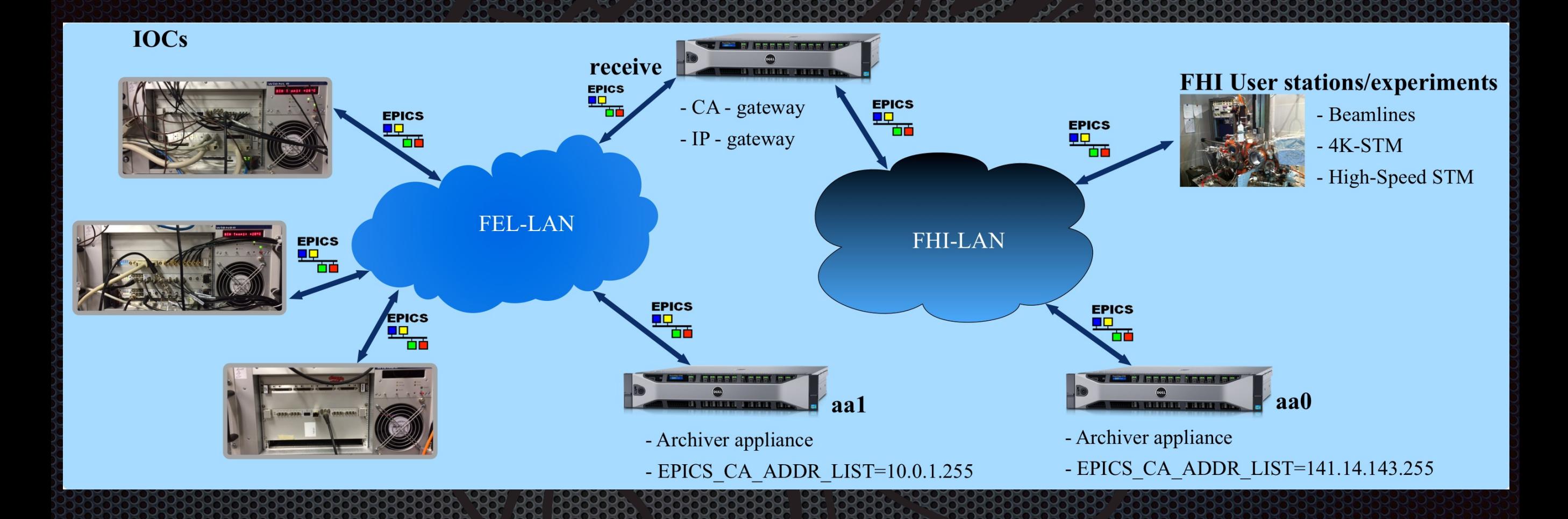

## StrongBox

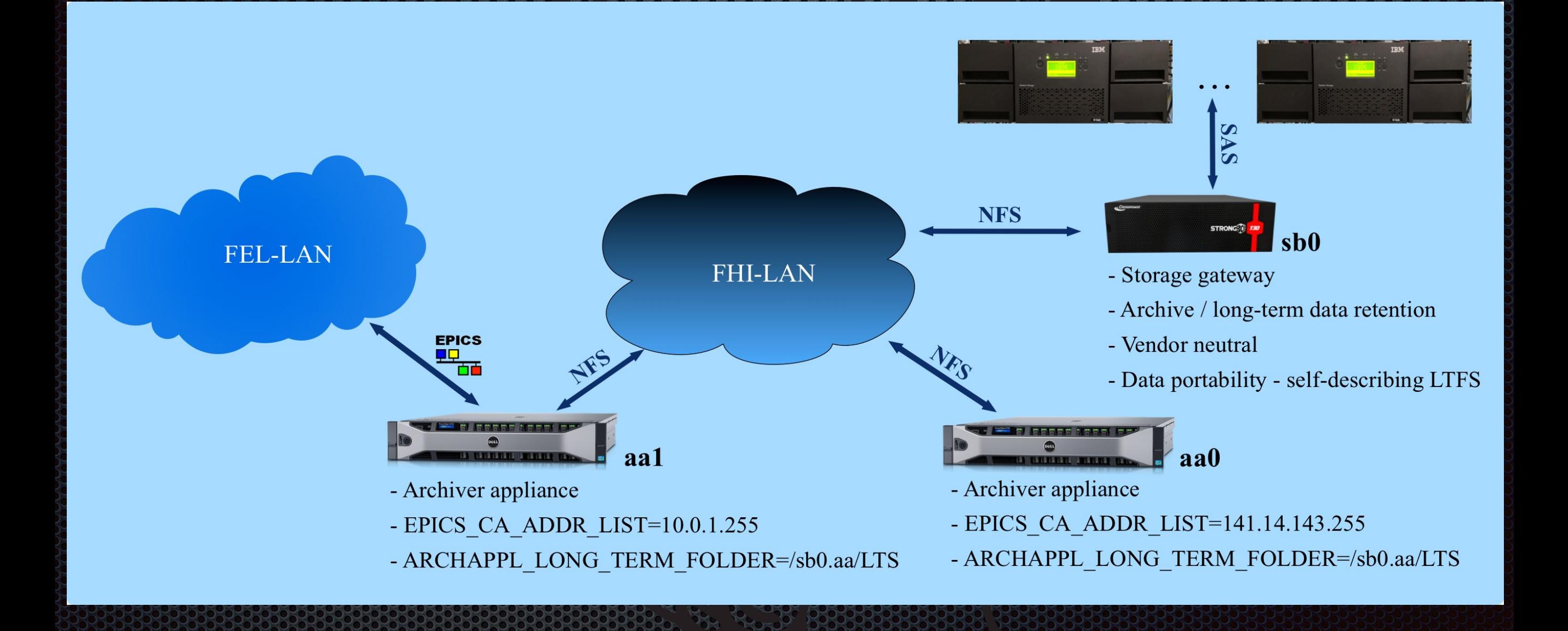

## StrongBox (Vendor StrongBox

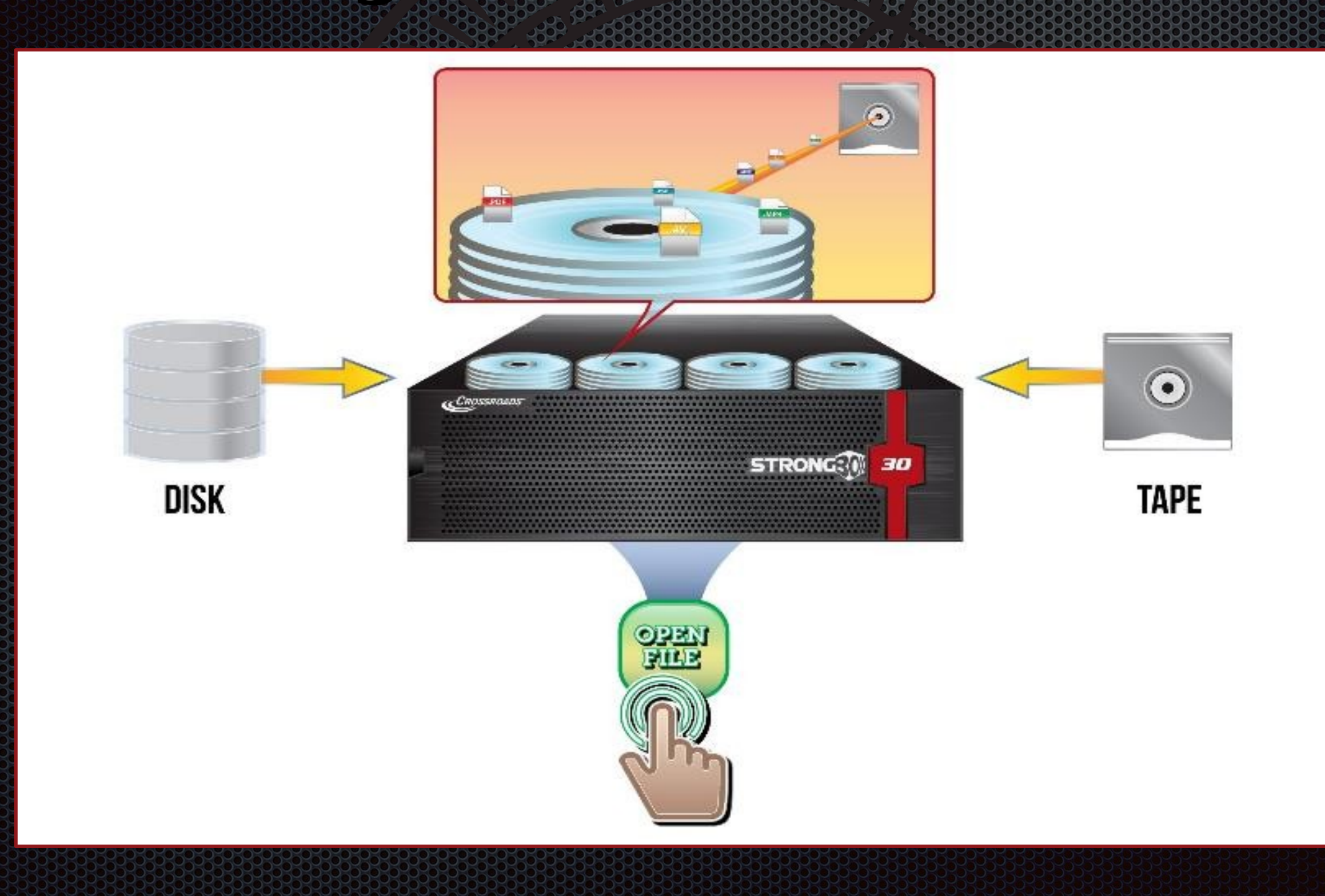

## StrongBox (Nendor slide)

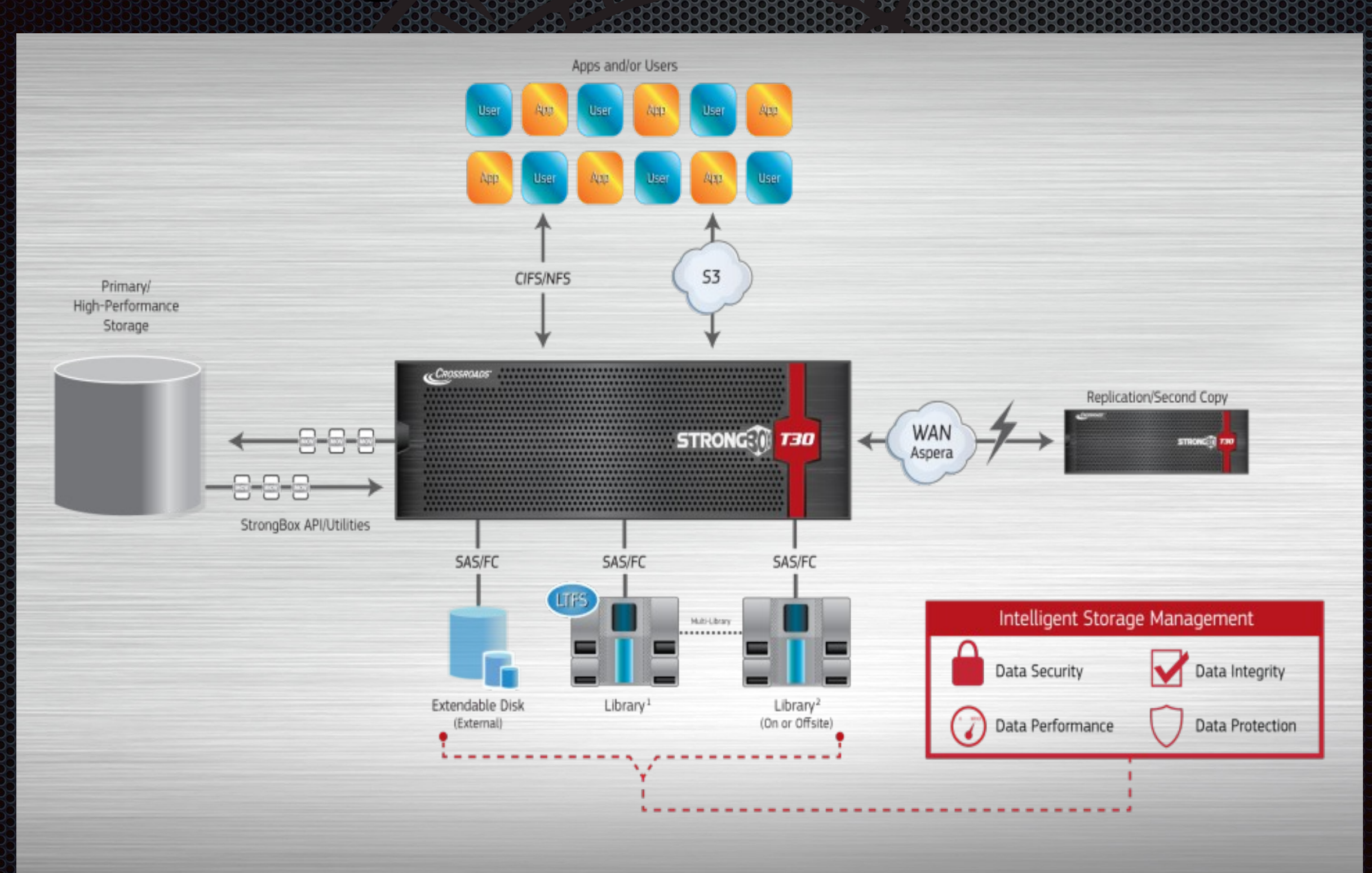

### Open et Castille (Strongbox)

- Performance
- Hard to test due to cache on disks
- We fund already one bug (Baumblüte)
- We have to dig into the API

### Open questions established que se constituent de constituent de constituent de constituent de constituent de c (ArchiverAppliance)

- How to access ArchiverAppliance in CSS? ArchiverReader? URL? Michaels python-proxy?
- How to display waveforms with internal Viewer?
- How to organize Access-rights to the mgmt interface? Ht-access? Tomcat-users?

# Office Company and the Company of the Company of the Company of the Company of the Company of the Company of the Company of the Company of the Company of the Company of the Company of the Company of the Company of the Comp

## time recorder

#### RaspberryPi with EPICS333

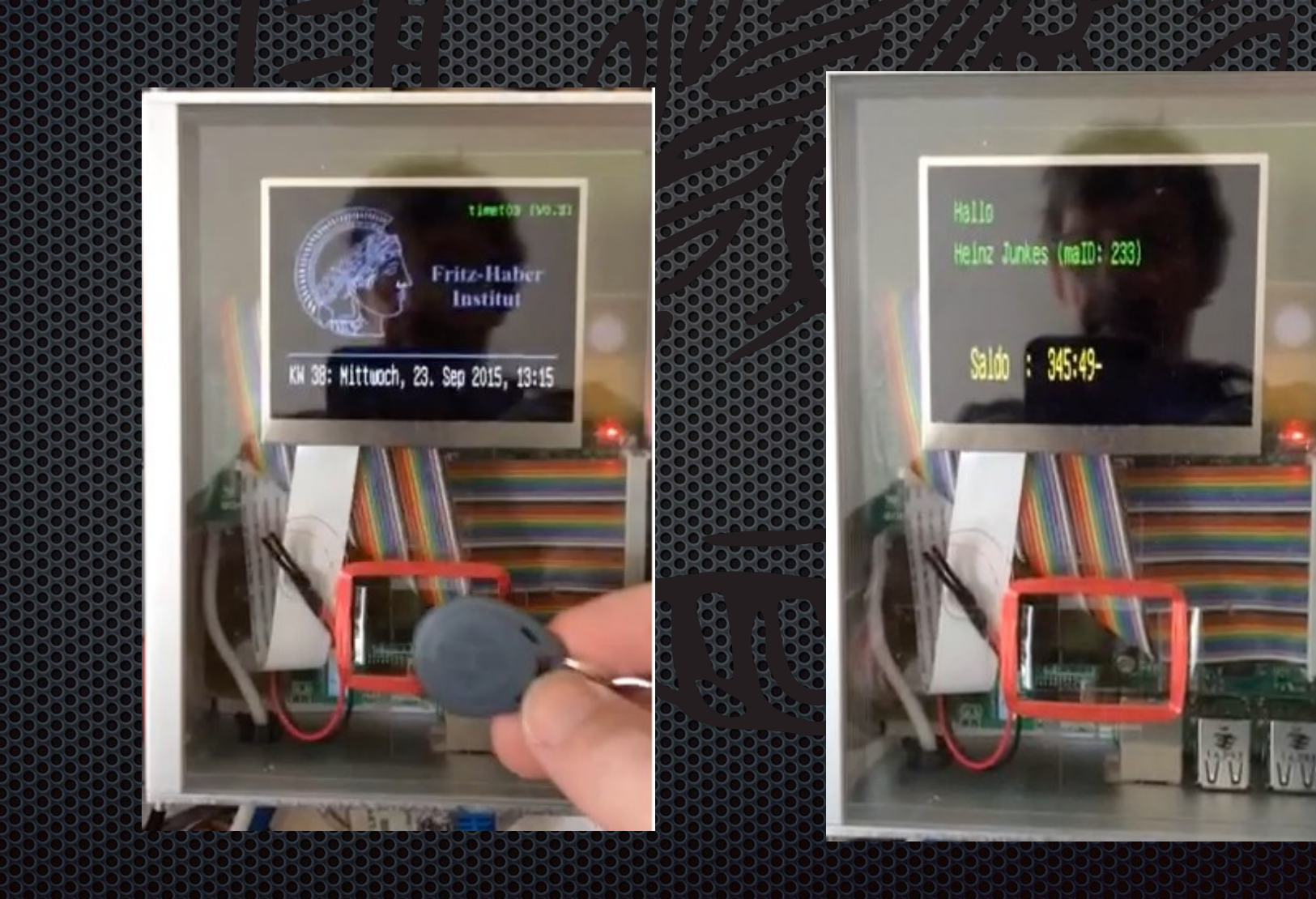

## Office Company of the Company of the Company of the Company of the Company of the Company of the Company of the Company of the Company of the Company of the Company of the Company of the Company of the Company of the Compa FEL future upgrade

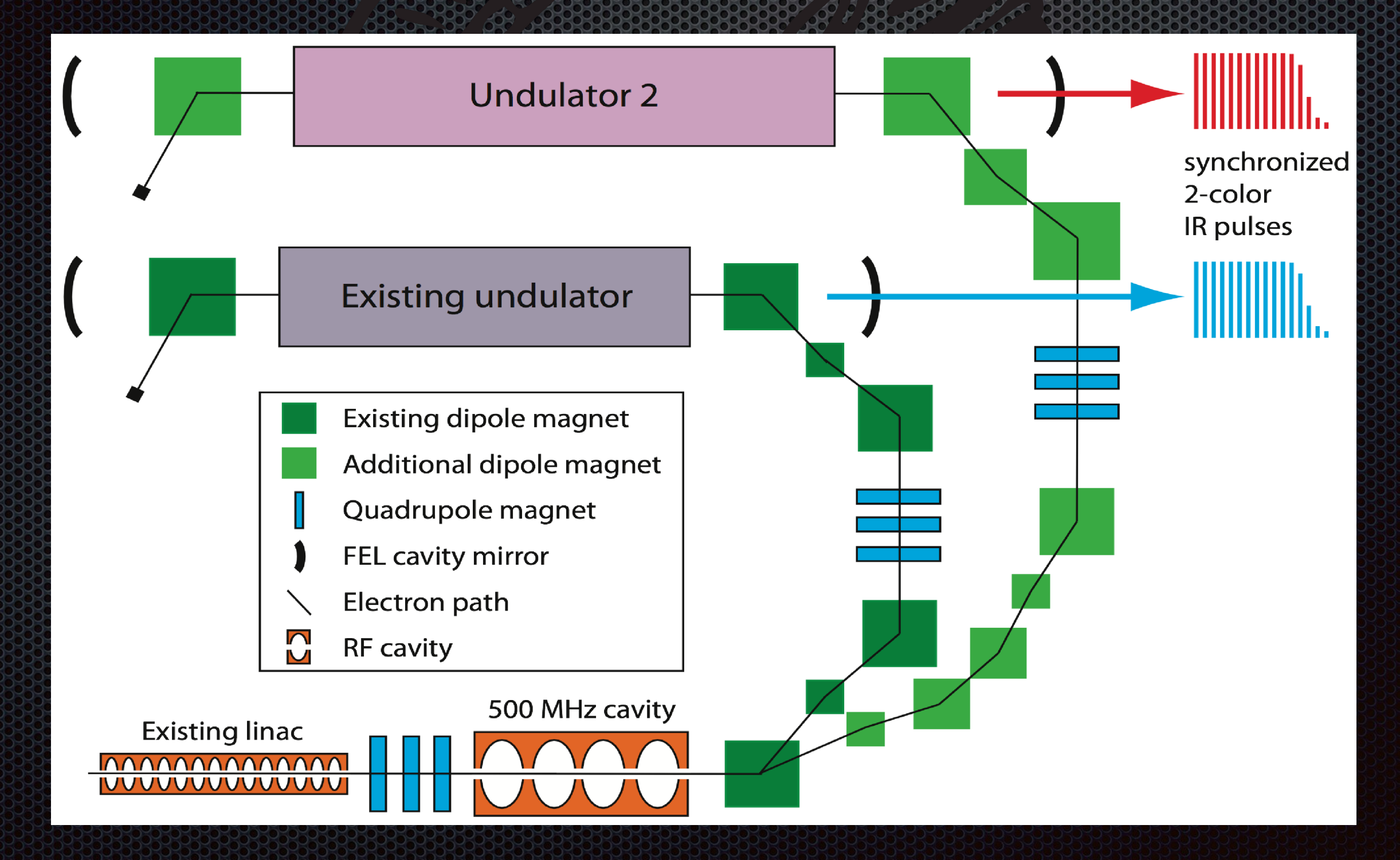